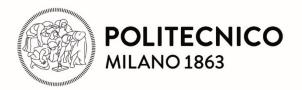

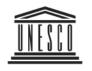

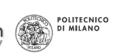

United Nations Educational, Scientific and Cultural Organization UNESCO Chair in Energy for Sustainable Development

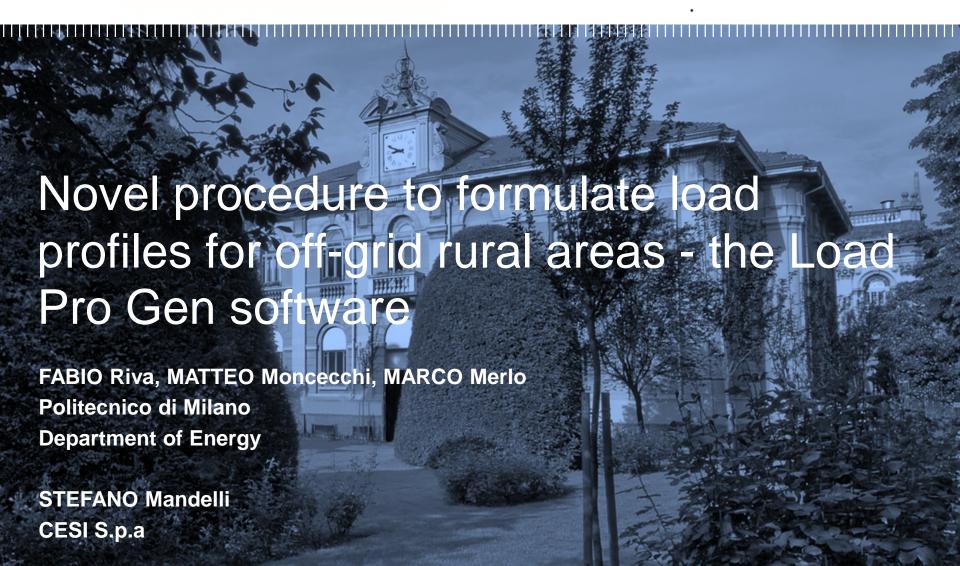

#### Rural electrification and Load Demand

Load Demand assessments are required in rural electrification especially because **power systems** are often **off-grid** 

Rural plants are frequently based on:

- Renewable Energy Sources [RES] Conversion technologies based on these sources are not fully predictable, not-dispatchable
- Storage systems To ensure continuity of the service

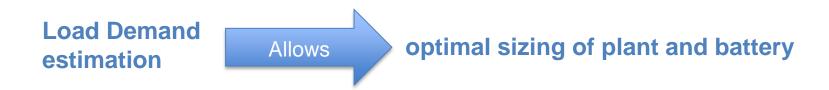

### **Common approaches**

- Profiles are defined without any explanations about their origin (*Bala and Siddique*, 2009; *Nandi and Ghosh*, 2010; *Kanase-Patil et al.*, 2011).
- Profiles are derived by employing other ones from similar contexts (*Nfah and Ngundam, 2009, 2012; Phrakonkham et al., 2012; Semaoui et al., 2013; Sen and Bhattacharyya, 2014*).
- Profiles are formulated without any defined procedure, but by employing assumptions on electric appliances functioning periods and/or load factors, in order to build up a coincidence behavior (*Al-Karaghouli and Kazmerski, 2010; Gupta et al., 2010; Bekele and Tadesse, 2012*).

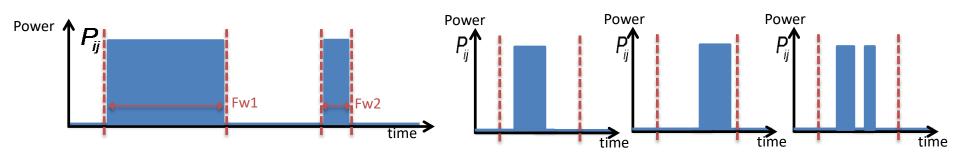

### The Load Pro Gen approach

#### A stochastic method

The switching on times are defined with Specific Probability Distribution Functions:

If the appliance contributes to the power peak
Sampling with normal distribution

 If the appliance doesn't contribute to the power peak → Sampling with uniform distribution

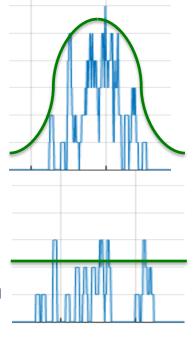

## The Load Pro Gen approach

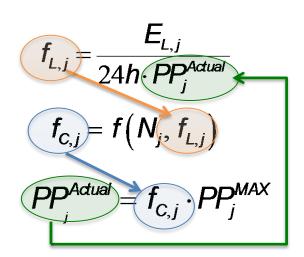

Load factor

Correlation between load and coincidence factor

Coincidence factor

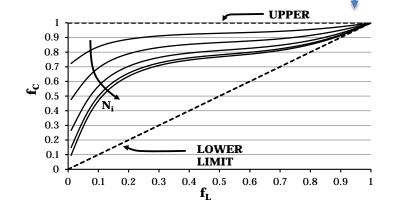

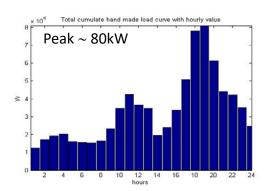

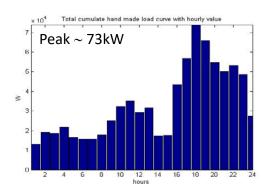

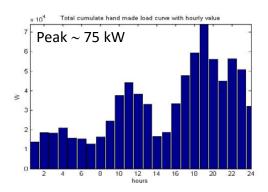

#### Matlab tool LoadProGen

- With simple inputs seen before it generates the desired numbers of electrical load profiles
- You can use LoadProGen from the command window or the graphical version of the tool

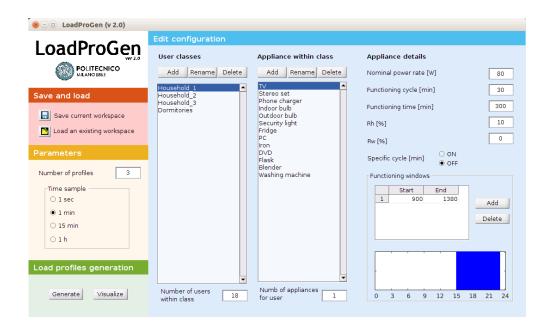

DOWNLOAD: <a href="https://it-it.facebook.com/energy4growing2014/">https://it-it.facebook.com/energy4growing2014/</a>

**PUBLICATION:** Stefano Mandelli, Marco Merlo, and Emanuela Colombo. "Novel procedure to formulate load profiles for off-grid rural areas." *Energy for Sustainable Development* 31 (2016): 130-142.

# Matlab tool LoadProGen - Examples

Lights, fridge and mill

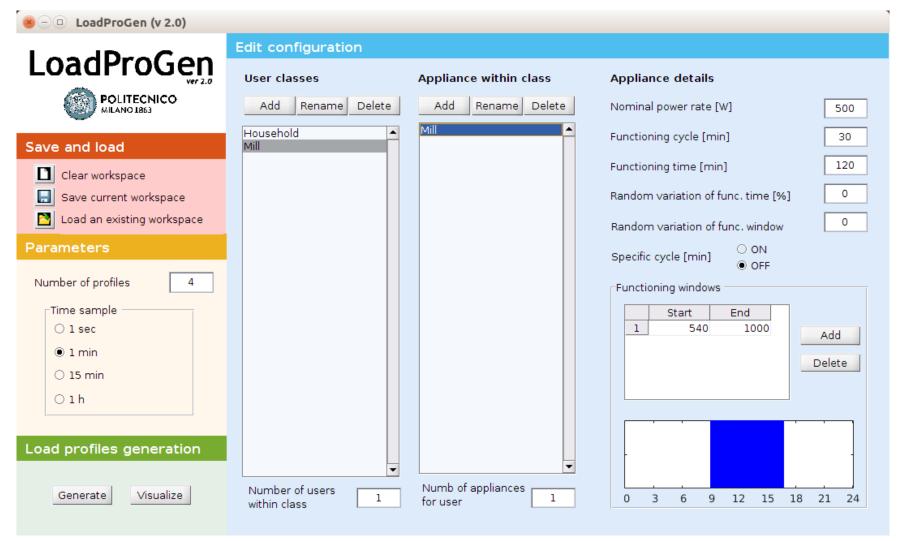

# Matlab tool LoadProGen - Examples

Lights, fridge and mill

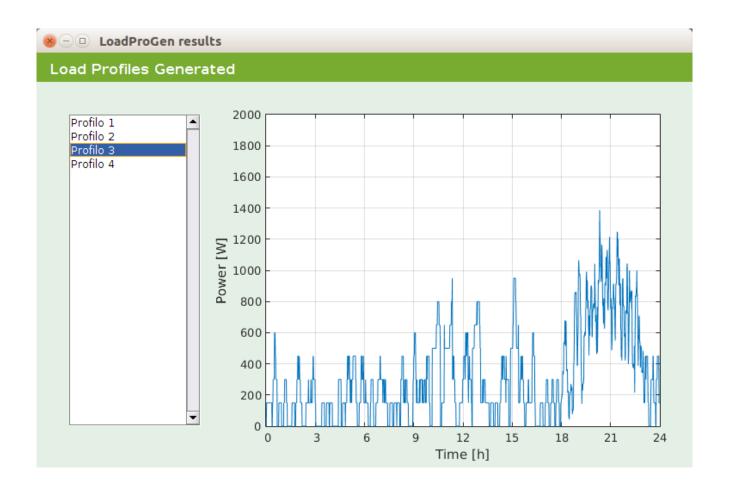